### ФЕДЕРАЛЬНОЕ АГЕНСТВО ПО ОБРАЗОВАНИЮ РОССИЙСКОЙ ФЕДЕРАЦИИ

# РОССИЙСКИЙ ХИМИКО-ТЕХНОЛОГИЧЕСКИЙ УНИВЕРСИТЕТ ИМ. Д.И. МЕНДЕЛЕЕВА

# НОВОМОСКОВСКИЙ ИНСТИТУТ

Артамонова Л.А., Мочалин В.П., Тивиков А.С.

## МЕТОДИЧЕСКИЕ УКАЗАНИЯ И ЗАДАНИЯ ПО КУРСАМ «ВЫЧИСЛИТЕЛЬНАЯ МАТЕМАТИКА», «ЧИСЛЕННЫЕ МЕТОДЫ И ПРОГРАММИРОВАНИЕ»

### НА ТЕМУ

### **«ЧИСЛЕННЫЕ МЕТОДЫ ИНТЕГРИРОВАНИЯ НА ЭВМ»**

#### **Методические указания**

Новомосковск 2008

#### Рецензенты

кандидат технических наук, доцент *А.Г. Лопатин* (НИ (филиал) ГОУ ВПО РХТУ им. Д.И. Менделеева)

кандидат технических наук, доцент *В.Ю. Волков* (НИ (филиал) ГОУ ВПО РХТУ им. Д.И. Менделеева)

*Составители: Артамонова Л.А., Мочалин В.П., Тивиков А.С.*

Ч671 **Численные методы интегрирования на ЭВМ.** Методические указания/ ГОУ ВПО РХТУ им. Д.И. Менделеева, Новомосковский институт (филиал). Новомосковск, 2008, 24 с.

В методических указаниях рассмотрены основные численные методы интегрирования. Приведены основы теории по различным методам интегрирования, особенности программирования и решения задач нахождения определённых интегралов на ЭВМ, а также контрольные вопросы и задания.

Методические указания могут быть рекомендованы для студентов всех специальностей заочной формы обучения, обучающихся по дисциплине «Вычислительная математика» и «Численные методы и программирование» и изучающих численные методы интегрирования. Методические указания могут быть использованы студентами дневной и вечерней формы обучения и другими категориями пользователей, интересующимися задачами интегрирования.

Ил. 7. Табл. 3. Библиогр.: 7 назв.

**ББК 32.97 УДК 681.3**

Российский химико-технологический университета им. Д.И. Менделеева, Новомосковский институт, 2008

### Оглавление

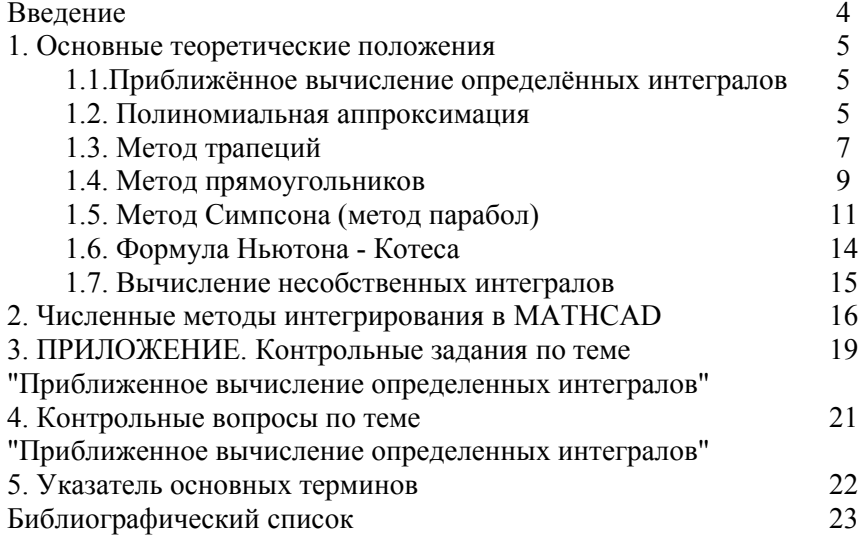

### 1. ВВЕДЕНИЕ

При решении научных и инженерно-технических задач часто имеют дело с обработкой экспериментальных данных, которые заданы в табличном виде. При этом на основе этих экспериментальных данных требуется найти различные математические зависимости производные, интегралы, алгебраические или математические выражения. Численное интегрирование - одна из таких задач.

В методических указаниях рассмотрены основные численные методы интегрирования: метод трапеций, прямоугольников, метод Симпсона, интегрирование с использованием формул Ньютона -Котеса. Приведены по различным методам основы теории интегрирования, а также особенности программирования и решения задач нахождения определённых интегралов на ЭВМ. Кроме того, в методических указаниях даются рекомендации и методы нахождения несобственных интегралов.

Большое внимание в методических указаниях уделяется программированию численных методов интегрирования в среде математического пакета MathCAD. Рассматривается программная реализация каждого метода численного интегрирования для нахождения определённых интегралов. Рассматривается программная численного интегрирования реализация для нахожления несобственного интеграла. Кроме того, рассматривается программная реализация нахождения неопределённых интегралов  $\mathbf{c}$ использованием встроенного пакета символьных преобразований и встроенных в MathCAD функций.

Методические указания содержат приложение с вариантами контрольных заданий, а также контрольные вопросы по теме «Численные методы интегрирования».

В первой главе рассмотрены теоретические основы численного интегрирования, различные численные методы интегрирования и особенности оценки погрешности интегрирования различными методами.

Во второй главе рассмотрены особенности программной реализации численных методов интегрирования в программной среде MathCAD.

 $\overline{4}$ 

#### 1. ОСНОВНЫЕ ТЕОРЕТИЧЕСКИЕ ПОЛОЖЕНИЯ

#### 1.1. Приближённое вычисление определённых интегралов

Определённым интегралом  $\int_a^b f(x)dx$  называется предел суммы:

$$
S = \lim_{n \to \infty} \sum_{i=1}^{n} f(x_i) \cdot \Delta x_i
$$
 (1)

где  $\Delta x = (b-a)/n$ . Определённый интеграл геометрически представляет собой площадь криволинейной фигуры, заштрихованной на рис. 1.

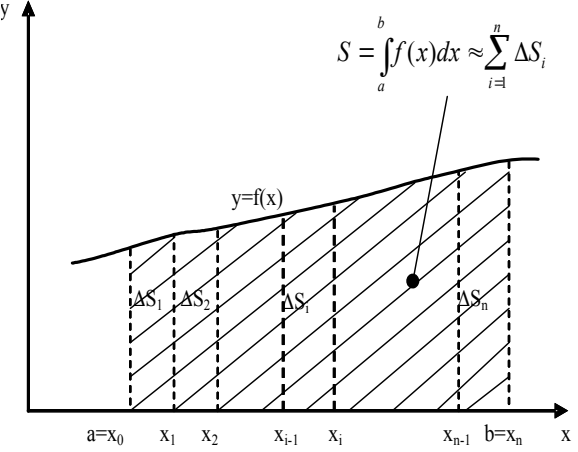

Рис. 1. Приближённое вычисление определённого интеграла.

Параметры а и b называются соответственно нижним и верхним пределами интегрирования. Определённый интеграл аналитически определяется по формуле Ньютона-Лейбница через первообразную функцию F(x):

$$
S = \int_{a}^{b} f(x)dx = F(b) - F(a)
$$

#### 1.2. Полиномиальная аппроксимация

Постановка залачи. Залача численного интегрирования формулируется следующим образом: найти определённый интеграл на отрезке [а;b] если подъинтегральная функция задана таблично. Пусть требуется найти определённый интеграл с точностью R=0.0001:

$$
S = \int_{a}^{b} f(x)dx
$$
 (2)

где функция  $f(x)$  непрерывна на отрезке [a;b]. Часто бывает сложно выразить интеграл аналитически через элементарные функции, кроме того, аналитический результат интегрирования часто оказывается очень громоздким и трудным для доведения численного ответа. Поэтому функцию f(x) часто заменяют на такую аппроксимирующую функцию уг(а,х), чтобы интеграл от неё легко вычислялся в вектор элементарных функциях (здесь  $a$ коэффициентов аппроксимации). Обычно функцию  $f(x)$  заменяют некоторым обобщённым интерполяционным многочленом.

$$
yr(a, x) = \sum_{i=1}^{k} a_i x^{i-1}
$$
 (3)

Вследствие линейности аппроксимирующего многочлена по параметрам, функция заменяется некоторым линейным выражением, коэффициентами которого служат значения функции в узлах:

$$
f(x) = yr(a, x) = \sum_{i=1}^{k} a_i x^{i-1} + r(x)
$$
 (4)

где r(x) - остаточный член аппроксимации.

Получим формулу численного интегрирования:

$$
S = \int_{a}^{b} f(x)dx = \int_{a}^{b} \left( \sum_{i=1}^{k} a_{i} x^{i-1} + r(x) \right) dx = \sum_{i=1}^{k} C_{i} x^{i} + R \qquad (5)
$$

где  $x_i$  – называют узлами;  $R = \int_a^b r(x) dx$  - называют погрешностью

численного интегрирования или остаточным членом формулы; C<sub>i</sub> весами ( $C_i = a_i / (i - 1)$ ).

Интеграл приближенно заменяется суммой, похожей на интегральную сумму, причём узлы и коэффициенты этой суммы не от функции  $f(x)$ . При решении зависят задачи численного используют интегрирования различные численные метолы вычисления определённого интеграла. Из всех методов наибольшее распространение получили метод трапеций, метод прямоугольников, метод парабол. Рассмотрим эти методы более подробнее.

#### 1.3. Метол трапеций

Графически определённый интеграл это плошаль под кривой  $f(x)$ ограниченной осью абсцисс, правой и левой границами интегрирования (см. рис.2а). Рассматривая площадь  $\Delta S_i$ , выделенную срезом А (рис.26), на равномерной сетке с шагом  $h = x_i - x_{i-1}$ , говорим о том, что площадь под кривой на отрезке [а;b] разбивается на сумму плошалей:

$$
S = \int_{a}^{b} f(x)dx = \sum_{i=1}^{n} \Delta S_i
$$
 (6)

Метод трапеций заключается в том, что функция  $f(x)$  на отрезке  $[x_{i-1},x_i]$  заменяется многочленом первой степени. Это соответствует замене кривой  $f(x)$  на секущую (рис.26).

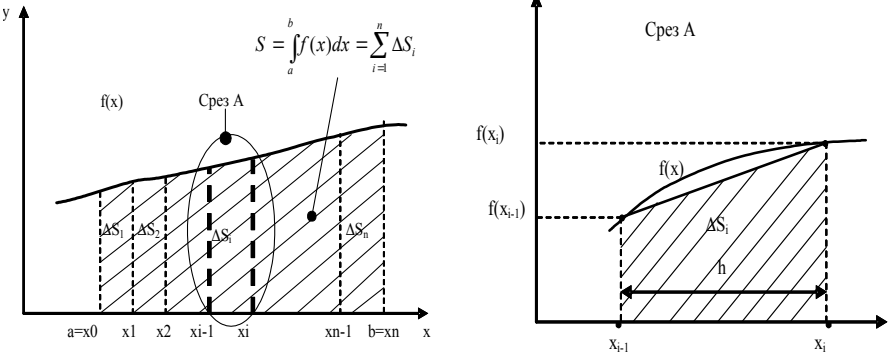

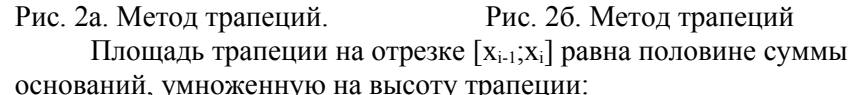

$$
\Delta S_i = \frac{f(x_{i-1}) + f(x_i)}{2} \cdot (x_{i-1} - x_i) = \frac{h}{2} \cdot (f(x_{i-1}) + f(x_i)) \tag{7}
$$

Тогда суммарная площадь по формуле (6) имеет вид:

$$
S = \sum_{i=1}^{n} \Delta S_i = \frac{h}{2} \cdot \sum_{i=1}^{n} (f(x_{i-1}) + f(x_i))
$$
(8)

Формула (8) называется формулой трапеций. Погрешность формулы (8) определяется отброшенными членами интерполяционной формулы, которой аппроксимирована функция f(x) и приближённо равна интегралу от первого отброшенного члена:

$$
R = -\frac{1}{12}h^2 \int_a^b f''(x)dx
$$
 (9)

 $(9)$ Выражение ДЛЯ остаточного члена является асимптотическим, т.е. выполняющимся при h→0 с точностью до членов более высокого порядка малости. Эта оценка справедлива, если  $f''(x)$  непрерывна. Если  $f''(x)$  кусочно-постоянна, то можно получить лишь мажорантную оценку погрешности нахождения интеграла:

$$
R \leq \frac{(b-a)^3}{12n^2} M_2 \quad , \text{rate} \quad M_2 = \max_{[a,b]} |f''(x)| \quad (10)
$$

Таким образом, для нахождения погрешности интегрирования для метода трапеций необходимо найти:

1. Найти  $f'(a)$  и  $f'(b)$  – выбрать максимальное:

$$
M=\max_{a,b} [f''(a);f''(b)];
$$

2. Подобрать n (желательно чётное), чтобы:

$$
R = \frac{(b - a)^3}{12n^2} \cdot M \le 0.0001
$$

3. Применить формулу (8) метода трапеций:

$$
S = \frac{h}{2} \sum_{i=1}^{n} (f(x_{i-1}) + f(x_i));
$$

#### 1.4. Метод прямоугольников

Выберем на отрезке [x<sub>i-1</sub>;x<sub>i</sub>] замену многочленом нулевого порядка. Получим формулу средних для вычисления определённого интеграла:

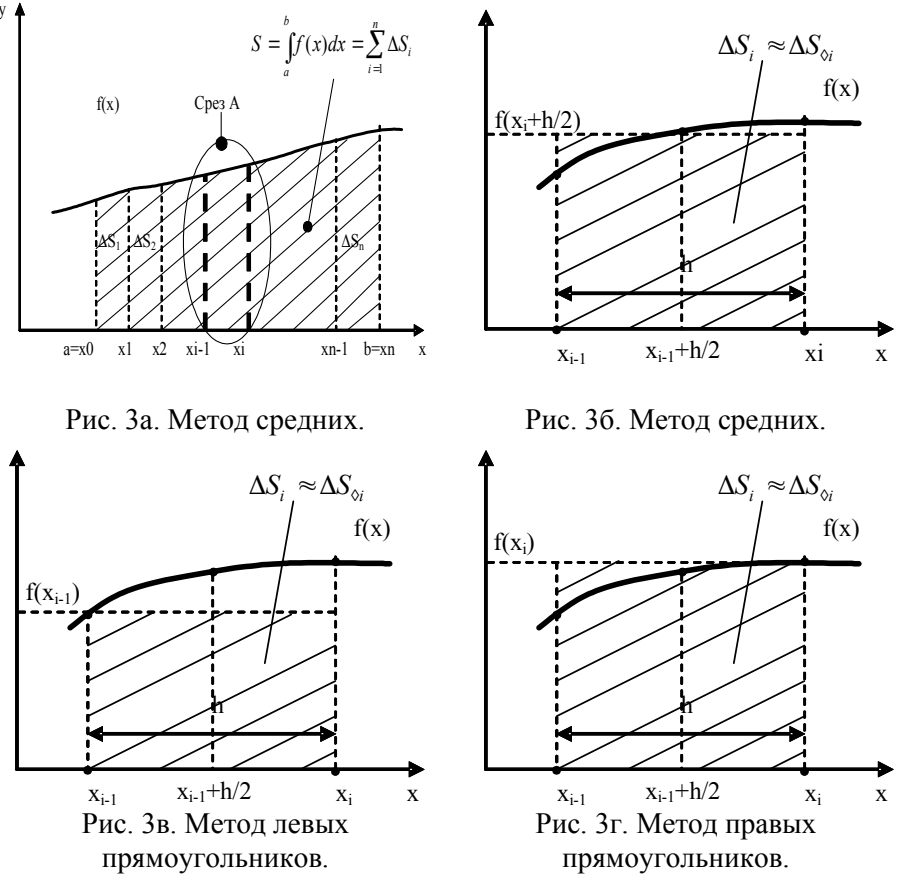

Площадь прямоугольника, построенного на сторонах - функция от середины отрезка  $f(x_i+h/2)$  и шаг интегрирования h=x<sub>i</sub>-x<sub>i-1</sub>:

$$
\Delta S_i = (x_i - x_{i-1}) \cdot f(\frac{x_i + x_{i-1}}{2}) = h \cdot f(\frac{x_i + x_{i-1}}{2});\tag{11}
$$

Тогда формула метода средних имеет вид:

$$
S = \sum_{i=1}^{n} \Delta S_i = h \cdot \sum_{i=1}^{n} f(\frac{x_i + x_{i-1}}{2});
$$
 (12a)

Погрешность метода средних:

$$
R_n(f) = -\frac{(b-a)^3}{24n^2} f''(\varepsilon) \text{ rge a} \le \varepsilon \le b \tag{13a}
$$

Остаточный член формулы средних меньше, чем формулы трапеций и с противоположным знаком. Если привести расчёт по формулам трапеций и средних, то уточнённый результат можно получить как взвешенное среднее значение, полученное по обеим формулам.

На рис. 3в приведён метод левых прямоугольников. Вывод осуществляется аналогично из графических соображений и приводит к формуле левых прямоугольников:

$$
S = \int_{a}^{b} f(x)dx = h \cdot \sum_{i=0}^{n-1} f(x_i)
$$
 (126)

Погрешность метода левых прямоугольников:

$$
R_n(f) = \frac{(b-a)^2}{2n} f'(\varepsilon) \text{ rge a} \le \varepsilon \le b \tag{136}
$$

На рис. 3г приведён метод правых прямоугольников. Вывод осуществляется аналогично из графических соображений и приводит к формуле правых прямоугольников:

$$
\int_{a}^{b} f(x)dx = h \cdot \sum_{i=1}^{n} f(x_i)
$$
\n(12a)

Погрешность метода левых прямоугольников:

$$
R_n(f) = -\frac{(b-a)^2}{2n} f'(\varepsilon) \text{ rge a} \le \varepsilon
$$
 (13a)

#### 1.5. Метол Симпсона (метол парабол)

По методу Симпсона аппроксимируем исходную функцию на отрезке [x<sub>i-1</sub>;x<sub>i</sub>] многочленом второго порядка. При этом многочлены второго порядка проводятся через три точки выделенной сетки, и, поэтому каждая парабола многочлена второго порядка проводится через три точки, т.е. необходимо выделять площади с чётными индексами - например площадь  $S_{012}$  включает точки  $x_0$ ,  $x_1$ ,  $x_2$ . Через каждые три точки проводится парабола - многочлен третьего порядка.

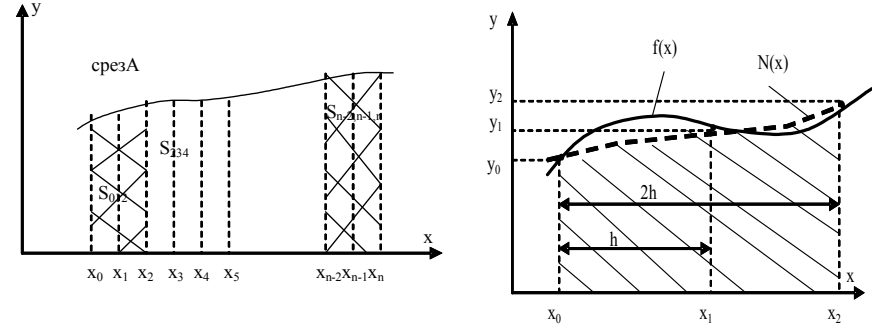

Рис. 4а. Метод парабол. Рис. 4б. Метод парабол. Для каждых трёх точек строим параболу - интерполяционный многочлен Ньютона 2-го порядка:

$$
f(x) \approx N_{012}(x) = y_0 + \delta_y^1(x - x_0) + \delta_y^2(x - x_0)(x - x_1); \tag{14}
$$

Здесь разделённые разности первого и второго порядка для точек [x<sub>0</sub>,y<sub>0</sub>], [x<sub>1</sub>,y<sub>1</sub>], [x<sub>2</sub>,y<sub>2</sub>] (рис. 1б) находят по формулам (15), (16):

$$
\delta_y^1 = \frac{y_1 - y_0}{x - x_0} = \frac{y_1 - y_0}{h};\tag{15}
$$

$$
\delta_y^2 = \frac{\delta_y^1 - \delta_y^0}{x_2 - x_0} = \frac{\frac{y_2 - y_1}{x_2 - x_0} - \frac{y_1 - y_0}{x_1 - x_0}}{x_2 - x_0} = \frac{\frac{y_2 - y_1}{h} - \frac{y_1 - y_0}{h}}{2h} = \frac{y_2 - 2y_1 + y_0}{2h^2}
$$
\n(16)

Тогда интерполяционный многочлен Ньютона примет вид (17):

$$
N_{012}(x) = y_0 + \frac{y_1 - y_0}{h} \cdot (x - x_0) + \frac{y_2 - 2y_1 + y_0}{2h^2} \cdot (x - x_0)(x - x_1);
$$
\n(17)

Подставляя полученное выражение (17) в интеграл (2) и (6):

$$
S_{012} = \int_{x_0}^{x_2} N_{012} dx = y_0 \int_{x_0}^{x_2} dx + \frac{y_1 - y_0}{n} \int_{x_0}^{x_2} (x - x_0) dx +
$$
  
+ 
$$
\frac{y_2 - 2y_1 + y_0}{2h^2} \int_{x_0}^{x_2} (x - x_1)(x - x_1) dx
$$
 (18)

Рассматривая каждое слагаемое (18) отметим, что первый интеграл:

$$
\int_{x_0}^{x_2} dx = x \vert_{x_0}^{x_2} = (x_2 - x_0) = 2h
$$

Второй интеграл (18) имеет вид:

$$
\int_{x}^{x_2} (x - x_0) dx = \int_{x_0}^{x_2} (x - x_0) d(x - x_0) = \frac{(x - x_0)^2}{2} \Big|_{x_0}^{x_2} = \frac{(x_2 - x_0)^2}{2} - 0 = \frac{(2h^2)}{2} = 2h^2
$$

Третий интеграл (18) имеет вид:

$$
\int_{x_0}^{x_2} (x - x_0)(x - x_1) dx = \int_{x_0}^{x_2} (x - x_0)(x - x_0 - x_0) dx = \int_{x_0}^{x_2} [(x - x_0)^2 - (x - x_0)] dx
$$

$$
- h \frac{(x - x_0)^2}{2} \int_{x_0}^{x_2} h \frac{(x - x_0)^2}{2} \int_{x_0}^{x_2} = \frac{(x_2 - x_0)^3}{3} = \frac{(2h)^3}{3} - h \frac{(2h)^3}{3} - h \frac{(2h)^2}{2} = \frac{8}{3}h^3
$$

Итак, имеем (18) с полученными составляющими:

$$
S_{012} = y_0 2h + \frac{y_1 - y_0}{h} 2h^2 + \frac{y_2 - 2y_1 + y_0}{2h^2} \cdot \frac{2}{3}h^3 \tag{19}
$$

Или:

$$
S_{012} = 2hy_0 + 2hy_1 - 2hy_0 + \frac{1}{3}h(y_2 - 2y_1 + y_0) = \frac{1}{3}h(y_2 + 4y_1 + y_0);
$$
\n(20)

Распространим форму (20) на общий случай интеграла:

$$
S = \int_{a}^{b} f(x)dx = S_{012} + S_{234} + ... + S_{n-2,n-1,n} = \sum_{i=1}^{n-1} \Delta S_{i-1,i,i+1}
$$
 (21)

Рассматривая по аналогии срезы А для точек 2,3,4; 4,5,6...

$$
S = S_{012} + S_{234} + S_{456} + ... + S_{n-2,n-1,n} = \frac{1}{3}h(y_2 + 4y_1 + y_0) +
$$
  
+  $\frac{1}{3}h(y_4 + 4y_3 + y_2) + \frac{1}{3}h(y_6 + 4y_5 + y_4) + ... + \frac{1}{3}h(y_n + 4y_{n-1} + y_{n-2})$   
(22)

Видно, что (22) можно упростить, и после упрощения имеем  $(23)$ :

$$
S = \frac{1}{3}h(y_0 + 4(y_1 + y_3 + y_5 + \dots + y_{n-1}) + 2(y_2 + y_4 + y_6 + \dots + y_{n-2}) + y_n)
$$
  
(23)

В обозначениях сумм имеем (24) формулу Симпсона для нахождения определённых интегралов:

$$
S = \frac{1}{3}h(y_0 + 4\sum_{i=1,3,5...}^{n-1} y_i + 2\sum_{g=2,4,6...}^{n-2} y_g + y_n)
$$
 (24)

Погрешность вычисления интеграла по методу парабол:

$$
R \leq \frac{(b-a)^{3}}{180n^{4}} \max_{a,b} (f^{\prime \, V}(x))
$$
\n(25)

Отметим, что формула Симпсона выведена на основании того, что парабола имеет крайние точки с чётными индексами и поэтому число  $n - 0$ бязательно чётное.

#### 1.6. Формула Ньютона - Котеса

Сущность метода Ньютона - Котеса заключается в том, что дуги подъинтегральной кривой заменяются параболами соответствующей степени. Расчётная формула:

$$
\int_{a}^{b} f(x)dx = (b - a)\sum_{i=0}^{n} H_{i}y_{i}
$$
 (26)

Гле Н<sub>і</sub> – коэффициенты Котеса

$$
H_i = \frac{(-1)^{n-i}}{n \cdot i! (n-i)!} \int_0^n \frac{q^{(n+1)}}{q^{-i}} dq \quad \text{e} \quad q = \frac{x - x_0}{h}
$$

Коэффициенты Котеса свойства. имеют следующие упрощающие их вычисление:

$$
\sum_{i} H_i = 0 \qquad H_i = H_{n-i} \tag{27}
$$

Частные случаи формулы Ньютона - Котеса: - при n=1 получим формулу трапеций

- при n=2 получим формулу Симпсона для единичной трапеции

При практических расчётах формула Ньютона - Котеса имеет вид:

$$
\int_{a}^{b} f(x)dx = (b - a) \sum_{k=0}^{n} C_{kn} f(x_k)
$$
\n(28)

где x<sub>i</sub>=a+ih (i=0,1,2,...,n), x<sub>0</sub>=a, h=(b-a)/n

Коэффициенты  $C_{kn} = H_{kn}/N_n$  определяют заранее и для них составляются таблины<sup>•</sup>

| n | $H_{0n}$ | $H_{1n}$ | $H_{2n}$ | $H_{3n}$ | $H_{4n}$ | $H_{5n}$ | $H_{6n}$ | $N_{n}$ |
|---|----------|----------|----------|----------|----------|----------|----------|---------|
|   |          |          |          |          |          |          |          |         |
| 2 |          |          |          |          |          |          |          |         |
| 3 |          |          |          |          |          |          |          |         |
| 4 |          | 32       | 12       | 32       |          |          |          | 90      |
| 5 | 19       | 75       | 50       | 50       | 75       | 19       |          | 288     |
| 6 | 41       | 216      | 27       | 272      | 27       | 216      | 41       | 840     |

#### 1.7. Вычисление несобственных интегралов

Несобственными называются интегралы с бесконечными вычислений пределами интегрирования. Лля может быть использовано много метолов.

1. введение такой замены переменных, при которой пределы интегрирования превращаются в конечные. Например, для интеграла:

$$
S = \int_{a}^{\infty} f(x)dx; \quad a > 0
$$

Замена a=1/(1-t) превращает полупрямую [а;  $\infty$ ) в отрезок [0;1] т.к. dx=a·dt/(1-t)<sup>2</sup>. Замена t=1-a/x; dt=a·dx/x<sup>2</sup>.

Если после преобразования подынтегральная функция вместе с некоторым числом производных остаётся неограниченной, то можно находить интеграл численным методом.

2. Обрезание верхнего предела. Выберем несколько большее  $h > a$ 

$$
S = \int_{a}^{\infty} f(x)dx = \int_{a}^{b} f(x)dx + \int_{b}^{\infty} f(x)dx; \quad \text{if } b > a
$$

чтобы интеграл был меньше допустимой ошибки вычислений:

$$
\Delta S = \int_{b}^{\infty} f(x) dx < R
$$

В таком случае его можно отбросить, т.е.:

$$
S = \int_{a}^{b} f(x)dx; \quad b > a
$$

А интеграл вычислить по полиномиальным формулам.

#### 2. Численные метолы интегрирования в МАТНСАД

Программная реализация численных методов интегрирования рассматривается в среде математического пакета МАТНСАД. Рассмотрим последовательно программные реализации методов трапеций, средних прямоугольников и метод Симпсона. Программная реализация метода трапеций представлена на рис. 5.

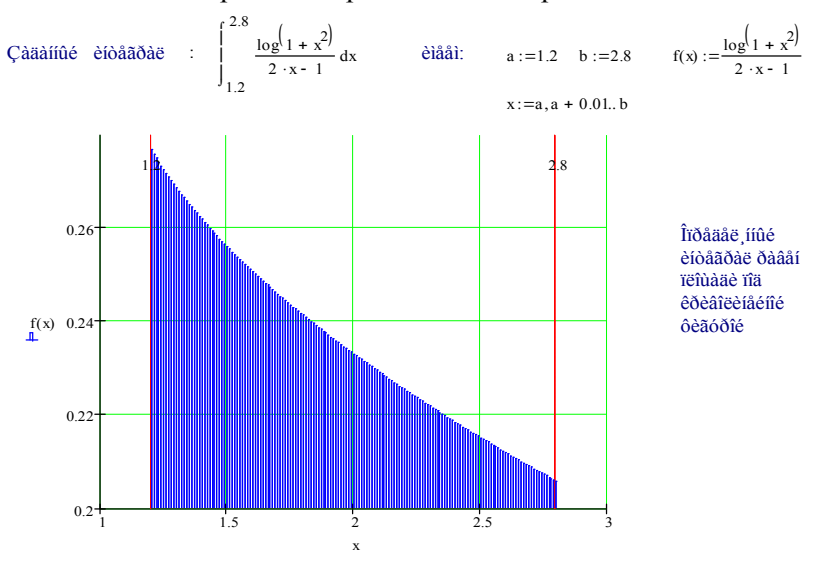

#### Ìåòîä òðàïåöèé

 $R = 0.0001 - 1.10^{-4}$ Îîãðåøíîñòü íàõîæäåíèÿ îðåäåë ííîãî èíòåãðàëà Rmax=0.0001:

Íaoîael la eñelol a oidie roie caîane:

**Tăîâå** 

$$
M := max \left( \frac{d^2}{da^2} f(a), \frac{d^2}{db^2} f(b) \right)
$$

 $n := 27$ 

Äëv äîñòèæåíèv càäàííîé ñòåïåíè òî÷íîñòè Rmax=0.0001 rîäáèðàåì n:

R1 := 
$$
\frac{-(b - a)^3}{n^2 \cdot 12}
$$
 · M  
\nh :=  $\frac{b - a}{n}$   
\ni := 1...n  
\n
$$
Y1 := \frac{1}{2} \cdot \sum_{i} (f(x_i) + f(x_{i-1}))
$$
\n
$$
Y1 = 0.377
$$
\nIõfääööä: 
$$
Y1 := \int_{a}^{b} f(x) dx
$$
\n
$$
Y1 = \int_{a}^{b} f(x) dx
$$
\n
$$
Y1 = 1769 \times 10^{-5}
$$
\n
$$
Y1 = 1769 \times 10^{-5}
$$

Рис. 5. Программная реализация метода трапеций.

Здесь рассматривается заданный интеграл и выделяются нижний и верхний пределы интегрирования, а подъинтегральная функция. Далее находится максимум второй производной M и по максимуму определяется погрешность нахождения определённого интеграла R. Подбираем величину n, при которой расчётная погрешность R<0.0001. А затем уже применяем формулу метода трапеций. Результат формулы необходимо сравнить с результатом, который получен с использованием встроенной функции – интеграл как функция непосредственно встроена в математический пакет MATHCAD.

Программная реализация метода средних прямоугольников представлена на рис. 6. Здесь рассматривается заданный интеграл и выделяются нижний и верхний пределы интегрирования, а также подъинтегральная функция. Далее находится максимум второй производной M и по максимуму определяется погрешность нахождения определённого интеграла R.Подбираем величину n, при которой расчётная погрешность R<0.0001. А затем уже применяем формулу метода средних прямоугольников.

Cađaříúlé éióāaðað : 
$$
\int_{1.2}^{1.26} \frac{\log (1 + x^2)}{2 \cdot x \cdot 1} dx
$$
 eiāaði: a := 1.2 b = 2.8 f(x) :=  $\frac{\log (1 + x^2)}{2 \cdot x \cdot 1}$   
\nIfaðaðníðnó úaðíæaðiég íðaðað, íírar eióaðaðaða Ramax=0.0001:  $R = 0.0001 = 1 \cdot 10^{-4}$   
\nÍaðiaði haðneðiði aðiðið e iðiêgða  
\n $M := max \left(\frac{d^2}{da^2}f(a), \frac{d^2}{db^2}f(b)\right)$   
\nAey ainðeæa  
\n $R2 := \frac{(b + a)^3}{n^2 \cdot 24} \cdot M$   
\n $R2 = 9.03589 \times 10^{-5}$   
\n $R2 < R$   
\n $h = \frac{b + a}{n}$   
\n $i = 1 - n$   
\n $x_0 = a$   
\n $x_1 = x_0 + i \cdot h$   
\nÓiðióða  
\n $a$ liðiðiða nða  
\n $r = \int_{a}^{b} f(x) dx$   
\n $r = 0.37654$   
\n $|x_2 + y_1| = 1.60868 \times 10^{-5}$   
\nÍo  
\n $x_1 = x_0 + i \cdot h$   
\n $10^{-5} = 1.60868 \times 10^{-5}$   
\n $x_1 = x_0 + i \cdot h$   
\n $10^{-5} = 1.60868 \times 10^{-5}$ 

Рис. 6. Программная реализация метода средних прямоугольников.

Полученный результат формулы необходимо сравнить с результатом, который получен с использованием встроенной функции – интеграл как функция непосредственно встроена в математический

17

пакет MATHCAD. Видно, что расчётная погрешность R<0.0001 меньше заланной (рис.6).

реализация метода Программная парабол Симпсона представлена на рис. 7. Здесь рассматривается заданный интеграл и выделяются нижний и верхний пределы интегрирования, а также подъинтегральная функция. Далее находится максимум четвёртой производной М и по максимуму определяется погрешность нахождения определённого интеграла R. Подбираем обязательно чётную по Симпсону величину n, при которой расчётная погрешность R<0.0001. А затем уже применяем формулу метода парабол Симпсона.

Рис. 7. Программная реализация метода Симпсона.

### ПРИЛОЖЕНИЕ. Контрольные задания на тему "ПРИБЛИЖЕННОЕ ВЫЧИСЛЕНИЕ ОПРЕДЕЛЕННЫХ ИНТЕГРАЛОВ"

Вычислить значение заданного интеграла, выполнив расчеты:

- 1. На ЭВМ с использованием встроенной функции Mathcad.
- 2. С записью формул и всей последовательности вычислений, используя методы трапеций, средних и Симпсона.

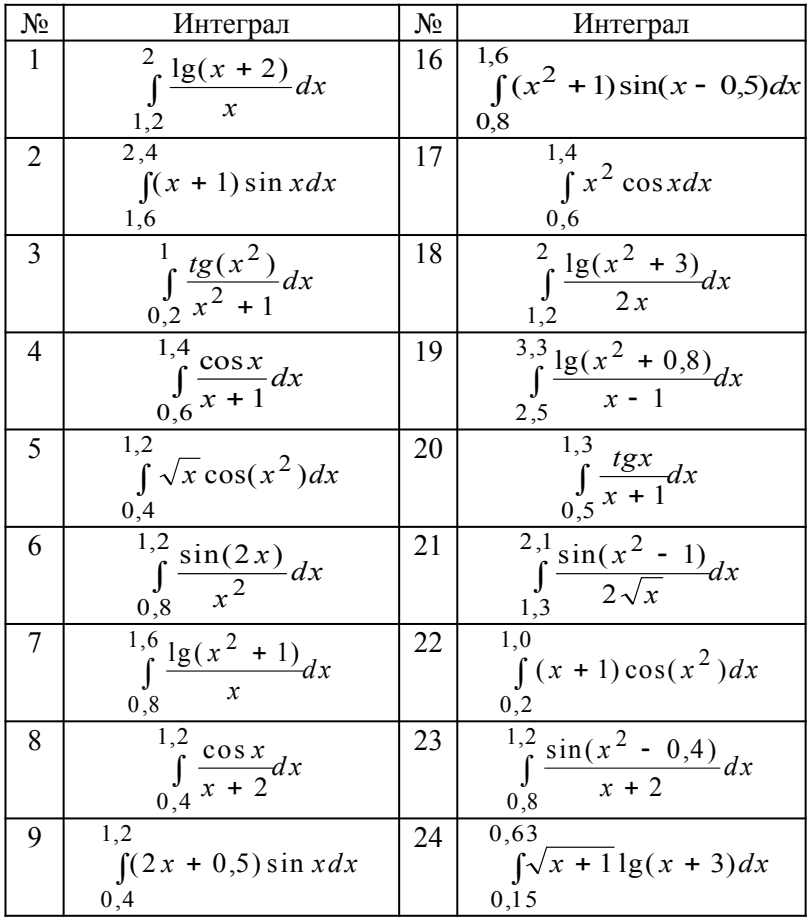

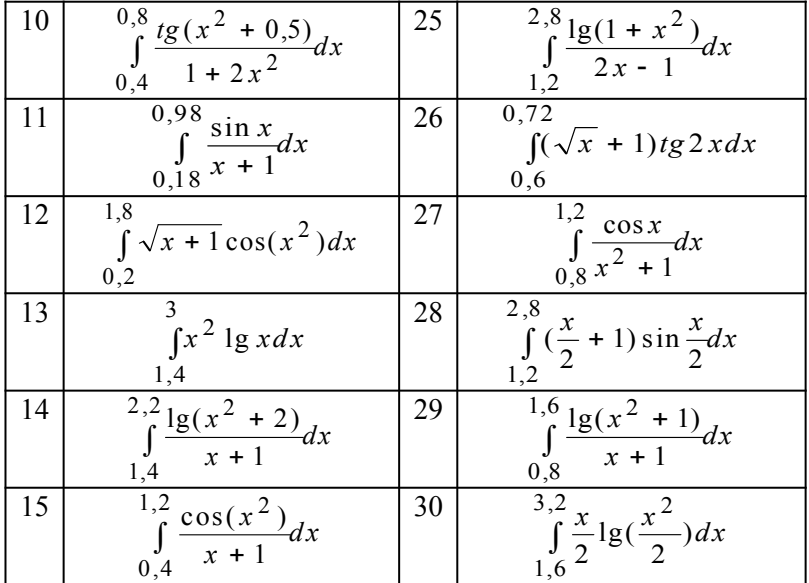

### **Контрольные вопросы по теме "Приближенное вычисление определенных интегралов"**

- 1. Приближенное вычисление определенных интегралов. Постановка задачи.
- 2. Полиномиальная аппроксимация при интегрировании. Принцип решения.
- 3. Приближенное вычисление определенных интегралов. Формула трапеций. Вывод, применение формулы, графическая интерпретация.
- 4. Приближенное вычисление определенных интегралов. Формула средних прямоугольников. Вывод, применение формулы, графическая интерпретация.
- 5. Приближенное вычисление определенных интегралов. Формула левых прямоугольников. Вывод, применение формулы, графическая интерпретация.
- 6. Приближенное вычисление определенных интегралов. Формула правых прямоугольников. Вывод, применение формулы, графическая интерпретация.
- 7. Приближенное вычисление определенных интегралов. Формула Симпсона. Вывод, применение формулы, графическая интерпретация.
- 8. Приближенное вычисление определенных интегралов. Формула Ньютона - Котеса. Применение формулы.
- 9. Мажорантная оценка погрешности каждого из методов.
- 10. Особенности перевода формулы Ньютона Котеса в формулы трапеций и Симпсона.
- 11. Вычисление несобственных интегралов.

# 6. **УКАЗАТЕЛЬ ОСНОВНЫХ ТЕРМИНОВ**

# **Определение**

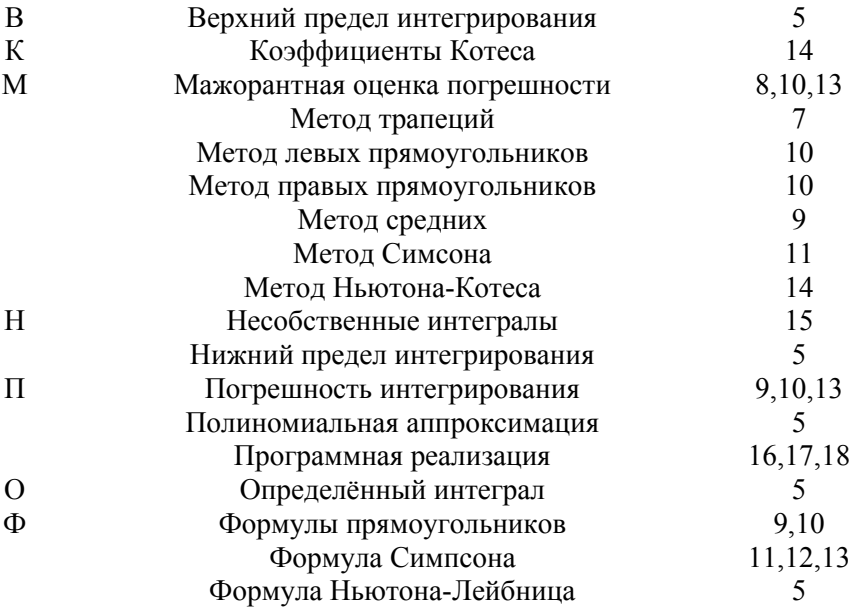

### **Библиографический список**

- 1. Демидович Б.П., Марон И.А. Основы вычислительной математики. М., «Наука», 1970., 664 с.
- 2. Бахвалов Н.С. Численные методы. М. -: Наука, 1975. 443с.
- 3. Турчак Л.И. Основы численных методов: Учеб. Пособие.-М.: Наука, 1987.-320с.
- 4. Воробьёва Г.Н., Данилова А.Н. Практикум по численным методам.-М.: Высш.шк., 1979.-420с.
- 5. Курс лекций по вычислительной математике. Ч.2. /Емельянов В.И., Лёвшин В.Г., Артамонова Л.А.-Новомосковск: НФ МХТИ им. Д.И. Менделеева. 1986.-100 с.
- 6. Курс лекций по вычислительной математике. Ч.I. Филатов В.П., Тюрин А.П., Мочалин В.П. НФ МХТИ им. Д.И. Менделеева, Новомосковск, 1980. 110с.
- 7. Филатов В.П., Тюрин А.П. Методические указания и контрольные задания по курсу «Вычислительная математика». Учеб. Пособие. НФ МХТИ им. Д.И. Менделеева, Новомосковск, 1982. 118с.

*Учебное издание*

### **ЧИСЛЕННЫЕ МЕТОДЫ ИНТЕГРИРОВАНИЯ НА ЭВМ**

#### **Методические указания**

Составители: Артамонова Лидия Анатольевна Мочалин Владимир Петрович Тивиков Алексей Сергеевич

Редактор Туманова Е.М. Компьютерная вёрстка Тивиков А.С.

Подписано в печать  $\Phi$ ормат 60х84 1/16. Бумага «Снегурочка». Отпечатано на ризографе. Усл. печ. л. 1,80. Уч.-изд. л. 0,98. Тираж 100 экз. Заказ  $N_2$ 

ГОУ ВПО «Российский химико-технологический университет им. Д.И Менделеева» Новомосковский институт (филиал). Издательский центр Адрес университета: 125047 Москва, Миусская пл., 9 Адрес института: 301650 Новомосковск, Тульская обл. ул. Дружбы, 8